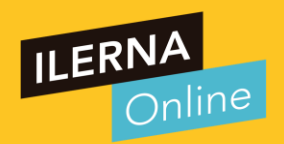

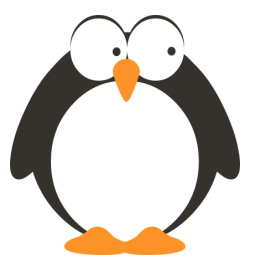

SUBCONSULTAS

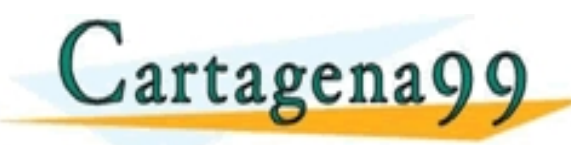

TI<del>CULARES, TUTORIAS <sub>4</sub>4 FONICAS ONLINE</del> - - - ONLINE PRIVATE LESSONS FOR SCIENCE STUDENTS<br>CALL OR WHATSAPP:689 45 44 70

www.cartagena99.com no se hace responsable de la información contenida en el presente documento en virtud al<br>Articulo 17 incluyes en la serviciós de la declaración de la información conteneira en el presente documento e<br>Si

## **SUBCONSULTAS**

**Una subconsulta es una consulta dentro de otra consulta (a "la otra" consulta la solemos llamar la principal).** 

**La subconsulta se suele colocar en la clausula WHERE de la consulta principal, pero también pueden añadirse en el SELECT o en el FROM.**

**Para una subconsulta situada en la clausula WHERE puede usarse los operadores de comparación (> , >=, <, <=, !=, =).** 

**Cuando esto ocurre se realiza una comparación entre el**

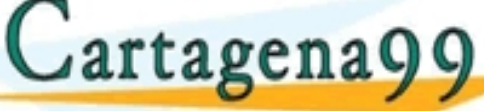

**valor indicado de la consulta principal y el valor resultante de la subconsulta.** CLASES PARTICULARES, TUTORÍAS TÉCNICAS ONLINE LLAMA O ENVÍA WHATSAPP: 689 45 44 70 - - - ONLINE PRIVATE LESSONS FOR SCIENCE STUDENTS<br>CALL OR WHATSAPP:689 45 44 70 Cuando esto ocurre se realiza una regranazión antes el un rogiós Técnicas or

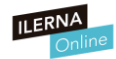

## **SUBCONSULTAS - Ejemplo**

### **Imaginemos que partimos de esta tabla** s

<mark>CLASES PARTICULARES, TUTORÍAS TÉCNICAS ONLINE</mark><br>LLAMA O ENVÍA WHATSAPP: 689 45 44 70 - - - ONLINE PRIVATE LESSONS FOR SCIENCE STUDENTS<br>CALL OR WHATSAPP:689 45 44 70 www.cartagena99.com no se hace responsable de la información contenida en el presente documento en virtud al Artículo 17.1 de la Ley de Servicios de la Sociedad de la Información y de Comercio Electrónico, de 11 de julio de 2002. Si la información contenida en el documento es ilícita o lesiona bienes o derechos de un tercero háganoslo saber y será retirada. s s

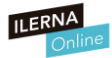

Tabla tienda debe tener dos claves ajenas para relacionarlas

con las otras dos tablas.

## **SUBCONSULTAS - Ejemplo**

### **Queremos hallar el nombre del producto que menos existencias tiene en el inventario**

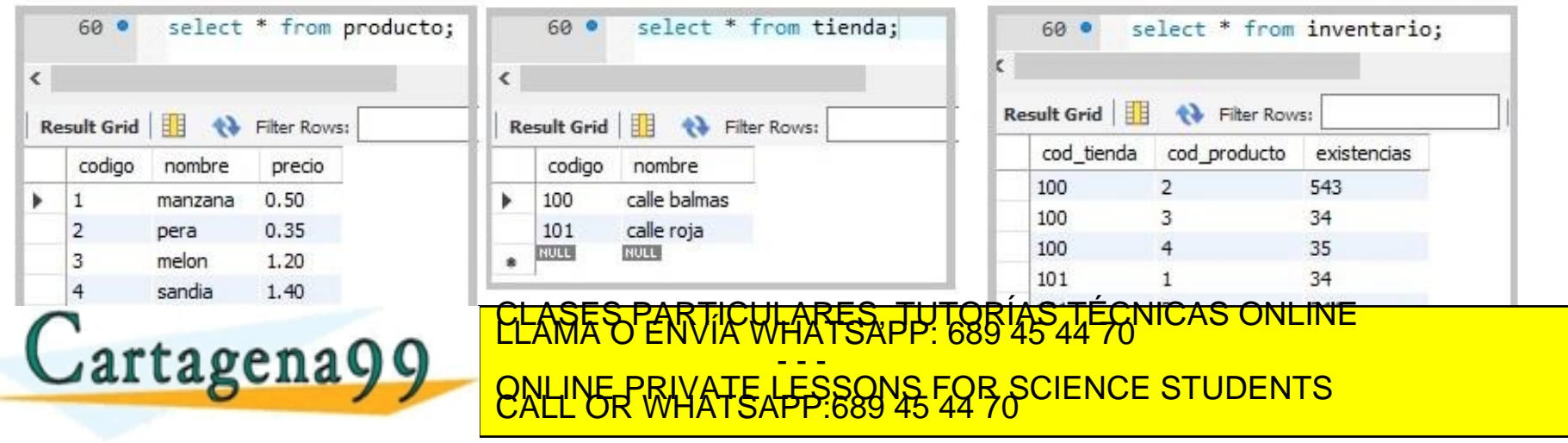

.com no se hace responsable de la información contenida en el presente documento en virtud al<br>Ley de Serviciós de la Sociedad de la Información y de Comercio Electronicomento de julio de 2002.<br>ontenida en el documento es i

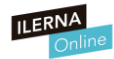

### **SUBCONSULTAS - Ejemplo**

**Queremos hallar el nombre del producto que menos existencias tiene en el inventario**

**Lo primero que tenemos que hacer es diferenciar la consulta principal de la subconsulta**

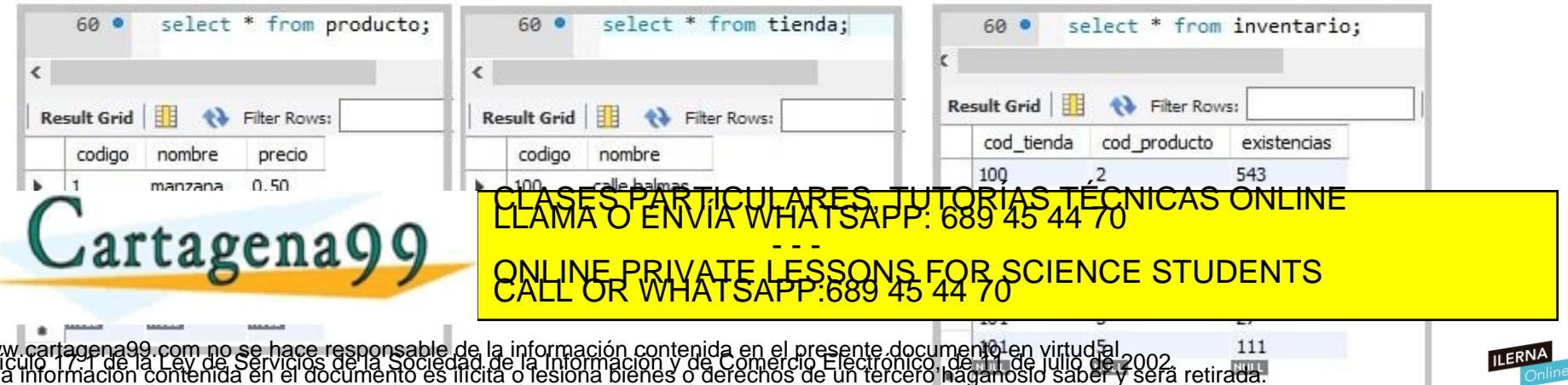

## **SUBCONSULTAS - Ejemplo**

**Queremos hallar el nombre del producto que menos existencias tiene en el inventario Lo primero que tenemos que hacer es diferenciar la consulta principal de la subconsulta**

**Por un lado, queremos mostrar el nombre de un producto en concreto que cumple cierta condición**

**Por otro lado, necesitamos saber cuál es el número mínimo de existencias** 

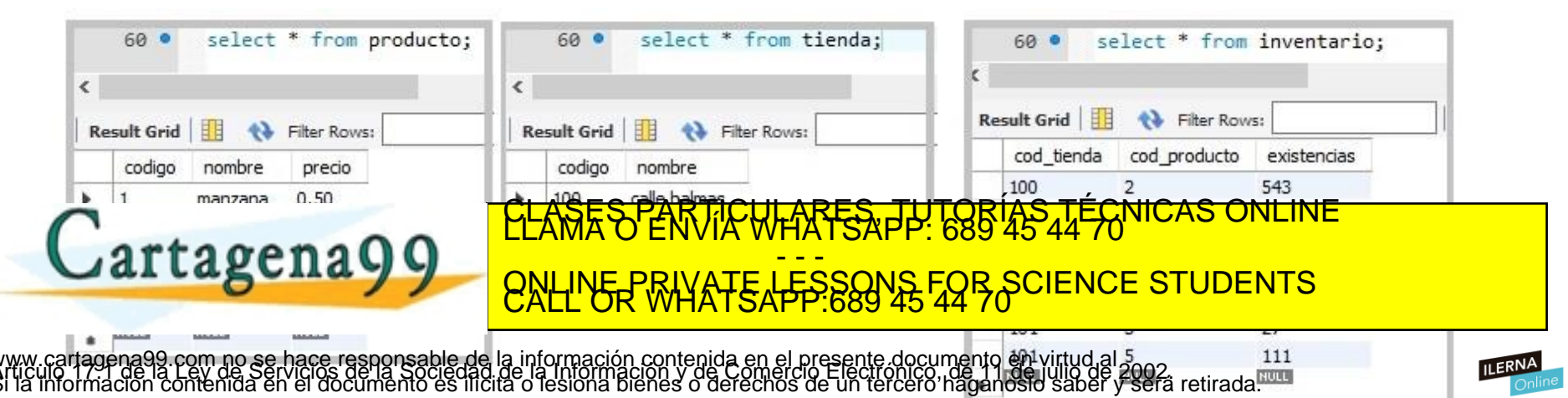

## **SUBCONSULTAS - Ejemplo**

**CONSULTA PRINCIPAL: Mostrar el nombre de un producto que cumple cierta condición**

### **SUBCONSULTA: Cantidad menor de existencias (tabla inventario)**

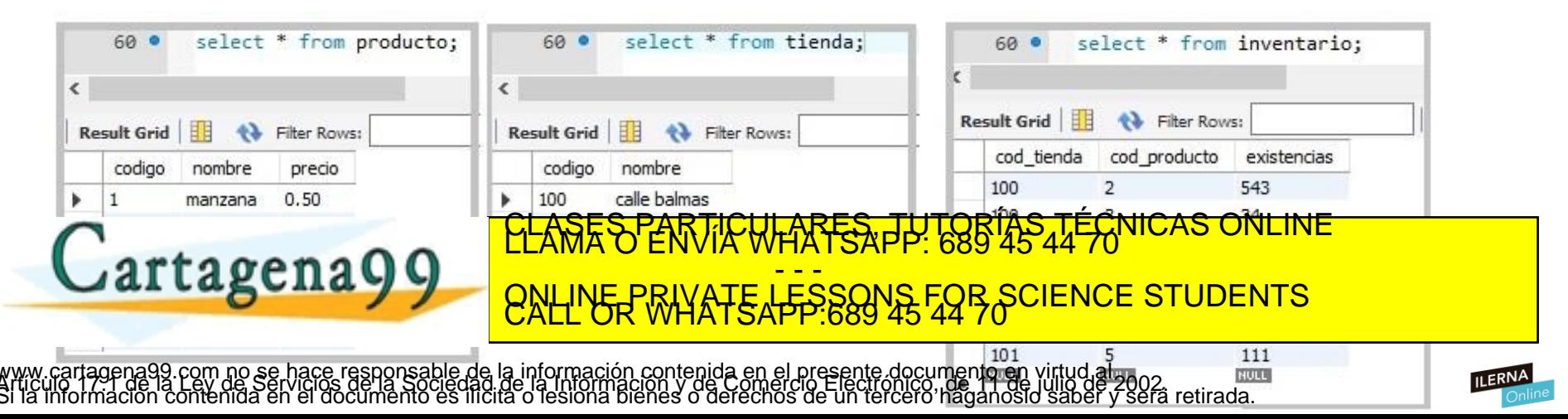

60 .

select \* from producto;

### **SUBCONSULTAS - Ejemplo**

**Primero vamos a por la subconsulta**

**NULL SUBCONSULTA: Cantidad menor de existencias (tabla inventario)**

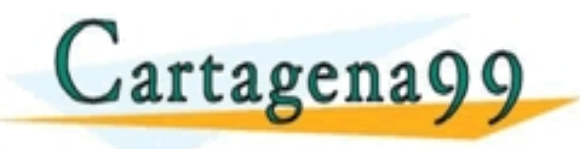

#### K.  $\overline{\phantom{a}}$ **Result Grid** Filter Rows: **Result Grid** 围 **A** Filter Rows: codigo nombre codigo nombre precio calle balmas  $0.50$ 100 1 manzana 0.35 calle roja 2 pera 101 **NULL NULL** melon 1.20 sandia 1.40 5 platano  $0.25$ select \* from inventario; 60 0 **NULL** NULL. **Result Grid N** Filter Rows: cod tienda cod producto existencias 543 100  $\overline{2}$ TICULARES, TUTORÍAS TÉCNICAS ONLINE 34 - - - ONLINE PRIVATE LESSONS FOR SCIENCE STUDENTS<br>CALL OR WHATSAPP:689 45 44 70 111 **NULL**

60 0

select \* from tienda;

tagena99.com no se hace responsable de la información contenida en el presente documento en virtud altura.<br>Imación contenida en el documento es ilícita o lesióna bienes o derechos de un tercero haganosio saber y será retir

## **SUBCONSULTAS - Ejemplo**

**SUBCONSULTA:**

62

63

64

**Cantidad menor de existencias**

Cartagena99

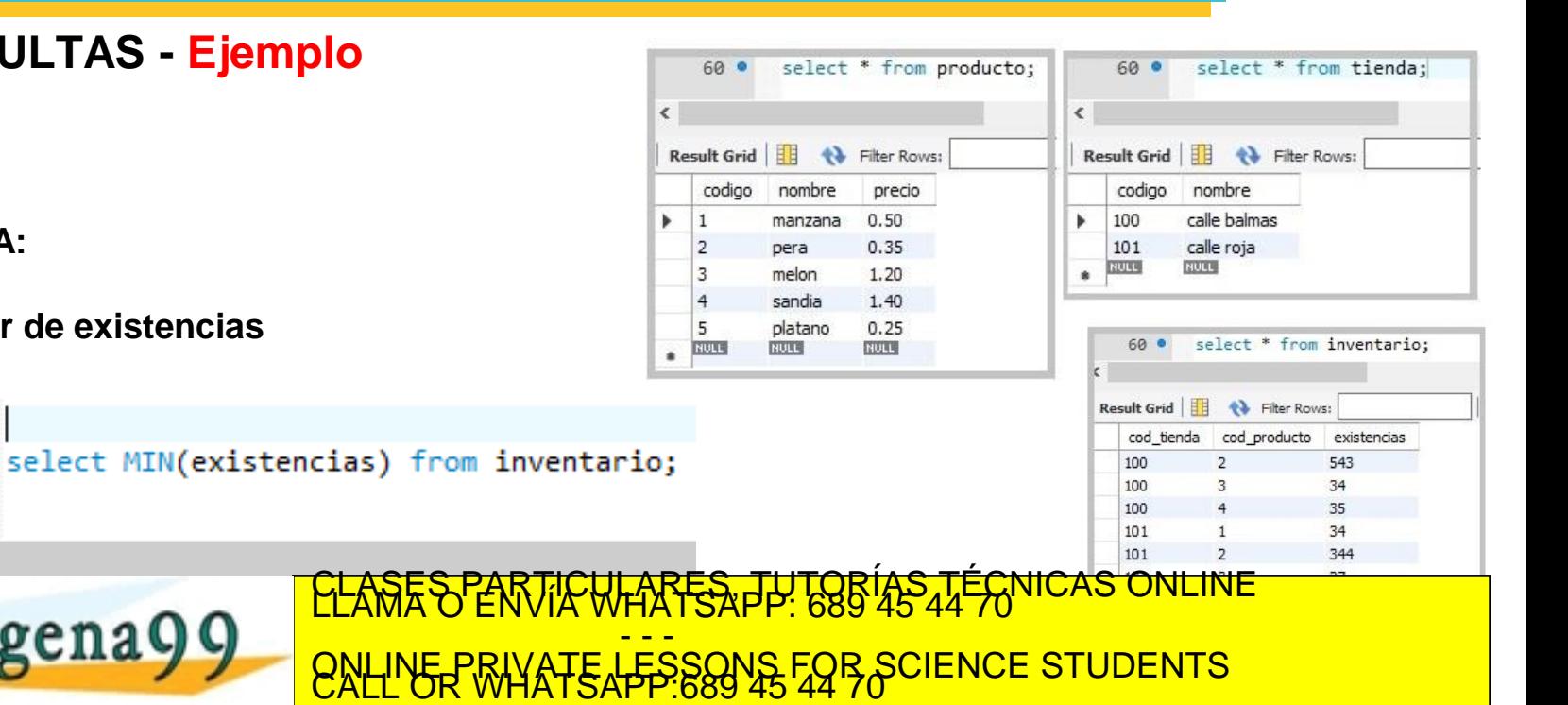

cartagena99.com no se hace responsable de la información contenida en el presente documento en virtud al<br>normación contenida en el documento es ilícita o lesióna bienes o derechos de un tercero haganosio saber y sera<br>norma

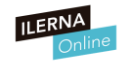

## **SUBCONSULTAS - Ejemplo**

**SUBCONSULTA:**

**SELECT MIN(existencias) FROM inventario;**

#### **CONSULTA: ¿Cómo la hacemos?**

**SELECT … FROM …….. WHERE … = (***subconsulta***) ;**

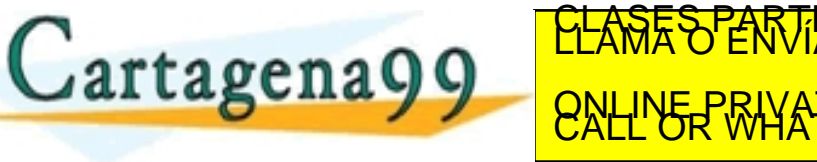

select \* from tienda;  $60$   $\circ$ select \* from producto;  $60<sup>o</sup>$ ₹  $\overline{\phantom{a}}$ **Result Grid ←→** Filter Rows: **Result Grid A** Filter Rows: codigo codigo nombre nombre precio calle balmas  $0.50$ manzana 100 2 pera 0.35 101 calle roja **NULL NULL** 3 1.20 melon s.  $\overline{4}$ sandia 1.40 5 platano  $0.25$ NULL **NULL NULL** × select \* from inventario; 60 0 **Result Grid ↑↓** Filter Rows: cod tienda cod producto existencias 100 543 LI<del>CALARES PRI CIP</del> - - - **QUEREM DIE DEL NOMBRE DEL PRIVATE LESSONS FOR S** ONLINE PRIVATE LESSONS FOR SCIENCE STUDENTS<br>CALL OR WHATSAPP:689 45 44 70 111

ragena99.com no se hace responsable de la información contenida en el presente documento en virtud al 2002.<br>Imación contenida en el documento es ilícita o lesióna bienes o derechos de un tercero haganosio saber y será reti **NULL** 

**NULL** 

## **SUBCONSULTAS - Ejemplo**

### **OBJETIVO:**

**Queremos hallar el nombre del producto que menos existencias tiene en el inventario.**

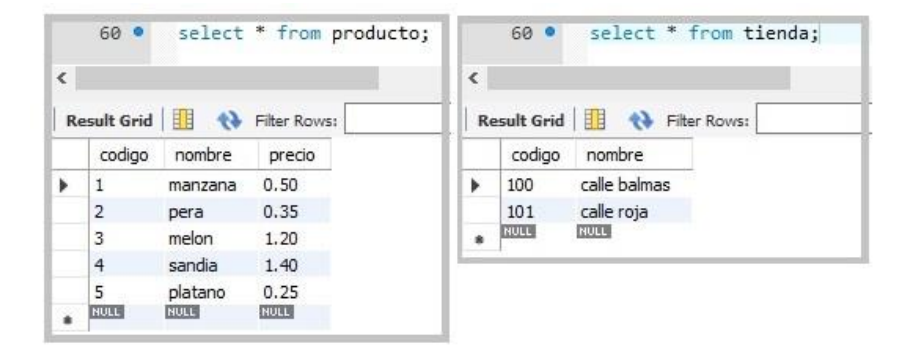

### **CONSULTA:**

**SELECT cod\_producto FROM inventario where existencias = (select MIN(existencias) from inventario);**

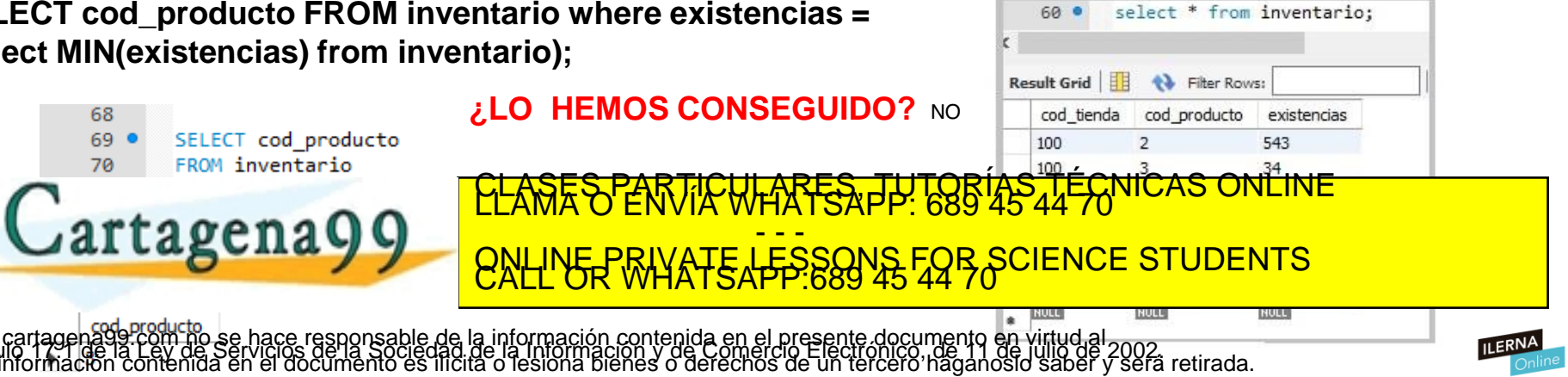

## **SUBCONSULTAS - Ejemplo**

### **OBJETIVO:**

**Queremos hallar el nombre del producto que menos existencias tiene en el inventario.**

### **CONSULTA:**

**SELECT nombre, existencias FROM inventario INNER JOIN producto ON cod\_producto = codigo where existencias = (select MIN(existencias) from inventario);**

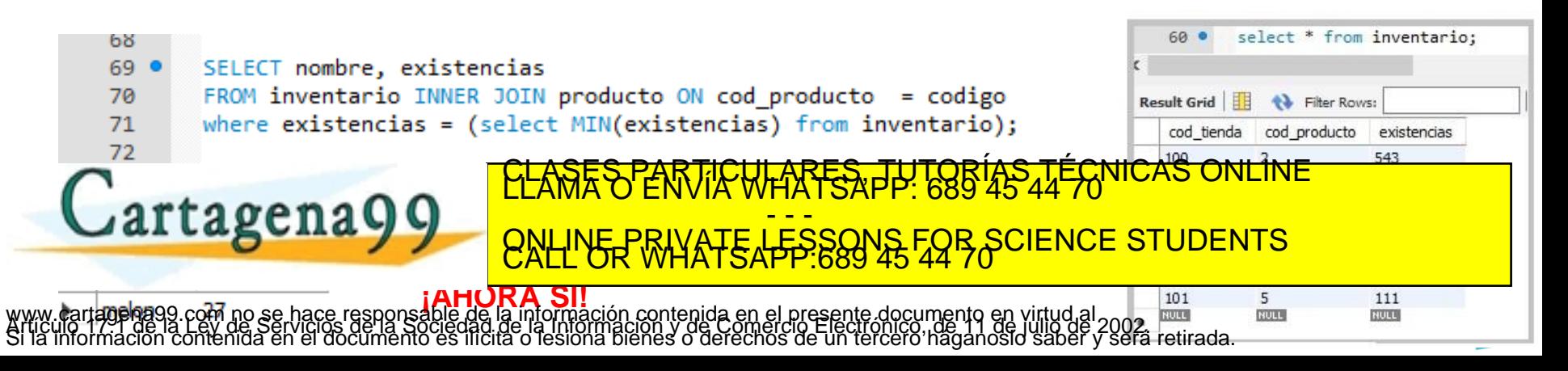